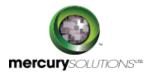

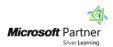

# 5 Days

# 50532A: Learn Microsoft Access 2010 Step by Step, Level

The Microsoft Access 2010 training Level 1 is a one-day class that introduces students to the various features and functions of Microsoft Access 2010.

Completion of the course equips the participants with the following skill set:

- Working in Access 2010.
- Understanding database concepts.
- Exploring tables, forms, queries & reports.
- · Creating databases and tables manually.
- Previewing and printing Access objects.
- Creating databases from templates.
- Manipulating table columns and rows.
- Refining table structure.
- Creating relationships between tables.
- Creating forms by using the Form tool.
- · Changing the look of forms.
- Changing the arrangement of forms.
- Modifying report design.
- Sorting & Filtering information in tables.
- Locating information that matches multiple criteria.
- Creating reports by using a wizard.
- Previewing and printing reports.

## **Course Details**

### Course Outline

#### Module 1: Explore an Access 2010 Database

- Understand Database Concepts
- Explore Tables
- Explore Forms
- Explore Queries
- Explore Reports
- Preview and Print Access Objects

Lab: Working in Access 2010

Lab: Exploring Tables
Lab: Exploring Forms
Lab: Exploring Queries
Lab: Exploring Reports

Lab: Previewing and Printing Access Objects

#### **Module 2: Create Databases and Simple Tables**

- Create Databases from Templates
- Create Databases and Tables Manually
- Manipulate Table Columns and Rows
- Refine Table Structure
- Create Relationships Between Tables

**Lab: Creating Databases from Templates** 

Lab: Creating Databases and Tables Manually Lab: Manipulating Table Columns and Rows

Lab: Refining Table Structure

Lab: Creating Relationships Between Tables

#### **Module 3: Create Simple Forms**

- Create Forms by Using the Form Tool
- Change the Look of Forms
- Change the Arrangement of Forms

Lab: Creating Forms by Using the Form Tool

Lab: Changing the Look of Forms

Lab: Changing the Arrangement of Forms

#### **Module 4: Display Data**

- Sort Information in Tables
- Filter Information in Tables
- Filter Information by Using Forms
- Locate Information That Matches Multiple Criteria

Lab: Sorting Information in Tables

Lab: Filtering Information in Tables

Lab: Filtering Information by Using Forms

Lab: Locating Information That Matches Multiple Criteria

#### **Module 5: Create Simple Reports**

- Create Reports by Using a Wizard
- Modify Report Design
- Preview and Print Reports

Lab: Creating Reports by Using a Wizard Lab: Modifying Report Design Lab: Previewing and Printing Reports

Lab. Freviewing and Frinting Reports

## Who Should Attend

This course is beneficial for information workers who want to learn beginner level Access 2010 skills.

## Pre Requisite

Before attending this course, candidates must have:

- Basic computer knowledge.
- Basic file-management skills.

464, Udyog Vihar Phase V,Gurgaon (Delhi NCR)-122016,India

+91 8882 233 777

training@mercury.co.in

www.mercurysolutions.co

Date - Apr 26, 2024